<sup>Документ подисан подговорению й подпись и и выс<mark>шего образования российской федерации</mark></sup> Дата подписания: 30.**Федерильное государственн</mark>ое автономное образовательное учреждение высшего образования** d7a26b9e8ca85e9<del>8e</del>5de2eb454b4659d061f249<br>d7a26b9e8ca85e9**8ec3de2eb454b4659d061f249** Информация о владельце: ФИО: Исаев Игорь Магомедович Должность: Проректор по безопасности и общим вопросам Уникальный программный ключ:

## Рабочая программа дисциплины (модуля)

# **Компьютерные технологии в литейном производстве**

Закреплена за подразделением Кафедра литейных технологий и художественной обработки материалов

#### Направление подготовки 22.04.02 МЕТАЛЛУРГИЯ

Профиль Новые материалы и цифровые технологии литья металлов

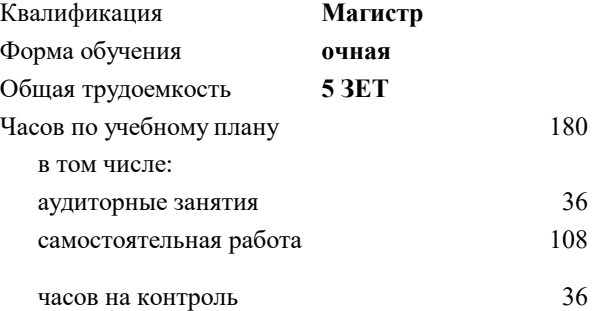

экзамен 3 Формы контроля в семестрах:

#### **Распределение часов дисциплины по семестрам**

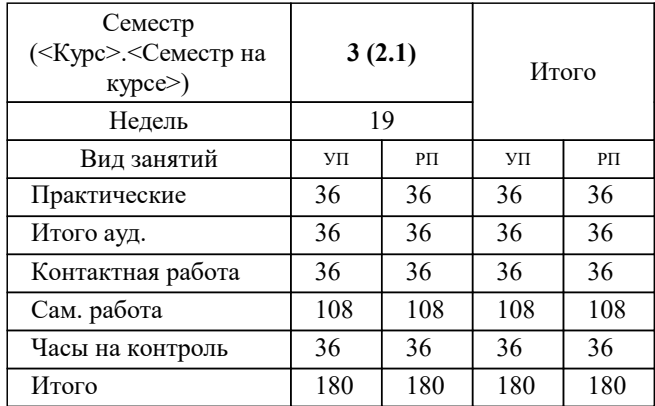

#### Программу составил(и):

*к.т.н., доцент, Колтыгин Андрей Вадимович;к.т.н., доцент, Баженов Вячеслав Евгеньевич*

Рабочая программа

#### **Компьютерные технологии в литейном производстве**

Разработана в соответствии с ОС ВО:

Самостоятельно устанавливаемый образовательный стандарт высшего образования - магистратура Федеральное государственное автономное образовательное учреждение высшего образования «Национальный исследовательский технологический университет «МИСиС» по направлению подготовки 22.04.02 МЕТАЛЛУРГИЯ (приказ от 05.03.2020 г. № 95 о.в.)

#### Составлена на основании учебного плана:

22.04.02 Металлургия, 22.04.02-ММТ-22-2.plx Новые материалы и цифровые технологии литья металлов, утвержденного Ученым советом ФГАОУ ВО НИТУ "МИСиС" в составе соответствующей ОПОП ВО 22.09.2022, протокол № 8-22

Утверждена в составе ОПОП ВО:

22.04.02 Металлургия, Новые материалы и цифровые технологии литья металлов, утвержденной Ученым советом ФГАОУ ВО НИТУ "МИСиС" 22.09.2022, протокол № 8-22

**Кафедра литейных технологий и художественной обработки материалов** Рабочая программа одобрена на заседании

Протокол от 18.05.2021 г., №09/20

Руководитель подразделения д.т.н., профессор Белов Владимир Дмитриевич

#### **1. ЦЕЛИ ОСВОЕНИЯ**

1.1 Подготовка студентов-магистров к использованию современного оборудования, применяемого для ускоренной организации и запуска производства литых изделий.

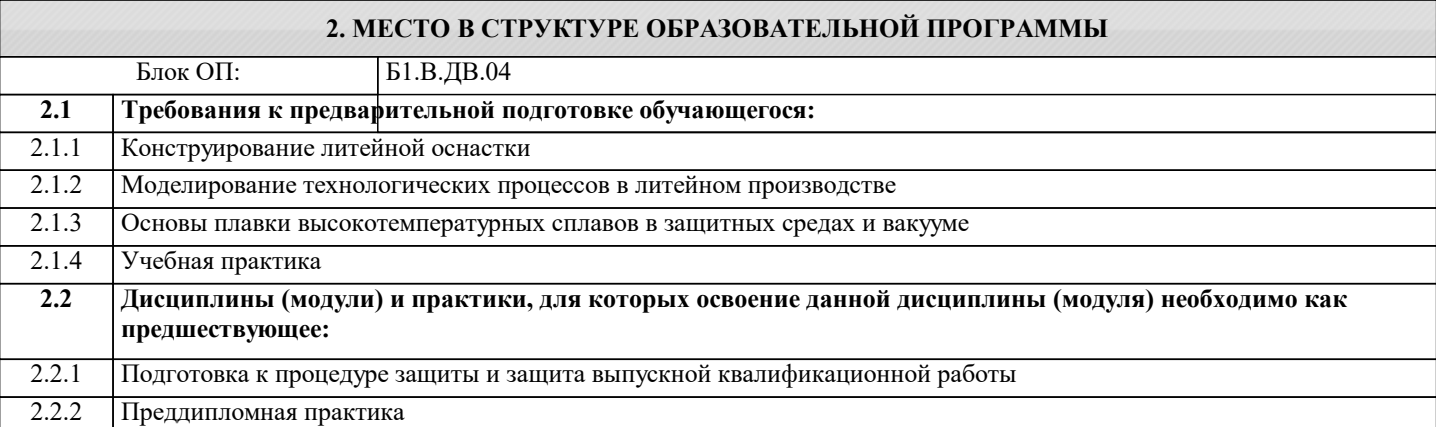

#### **3. РЕЗУЛЬТАТЫ ОБУЧЕНИЯ ПО ДИСЦИПЛИНЕ, СООТНЕСЕННЫЕ С ФОРМИРУЕМЫМИ КОМПЕТЕНЦИЯМИ**

**ПК-3: Способен анализировать новые технологические процессы в производстве изделий из металлических и не металлических материалов**

#### **Знать:**

ПК-3-З3 Способы ускоренной подготовки производства литых изделий, их особенности, положительные и негативные стороны;

ПК-3-З4 Системы CAD/CAM/CAE их назначение и основные функции;

ПК-3-З1 Перспективные технологии литейного производства

ПК-3-З2 Основное оборудование используемое при ускоренном проектирование литейного производства;

**Уметь:**

ПК-3-У3 Использовать технологию быстрого прототипирования при изготовлении литой детали;

ПК-3-У4 Использовать программные пакеты для ускоренной подготовки литейного производства;

ПК-3-У1 Анализировать технологические процессы

ПК-3-У2 Применять CAD/CAM/CAE и вести построение деталей в электронной среде;

**Владеть:**

ПК-3-В2 Навыками использования CAD/CAM/CAE систем;

ПК-3-В1 Изучение передовых изменений в технологии

#### **4. СТРУКТУРА И СОДЕРЖАНИЕ**

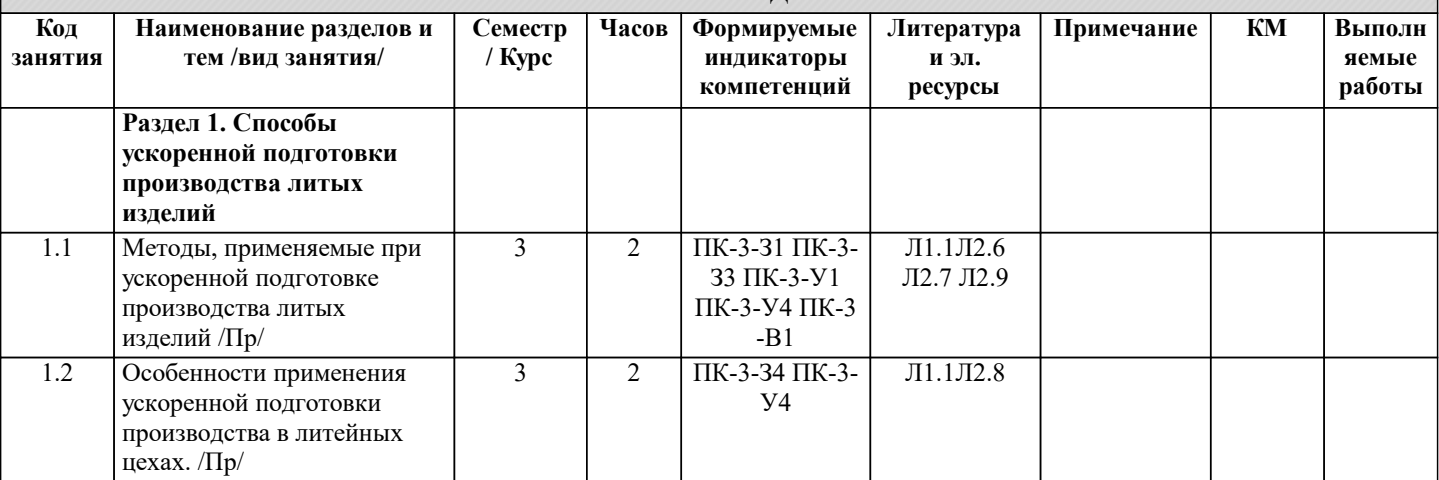

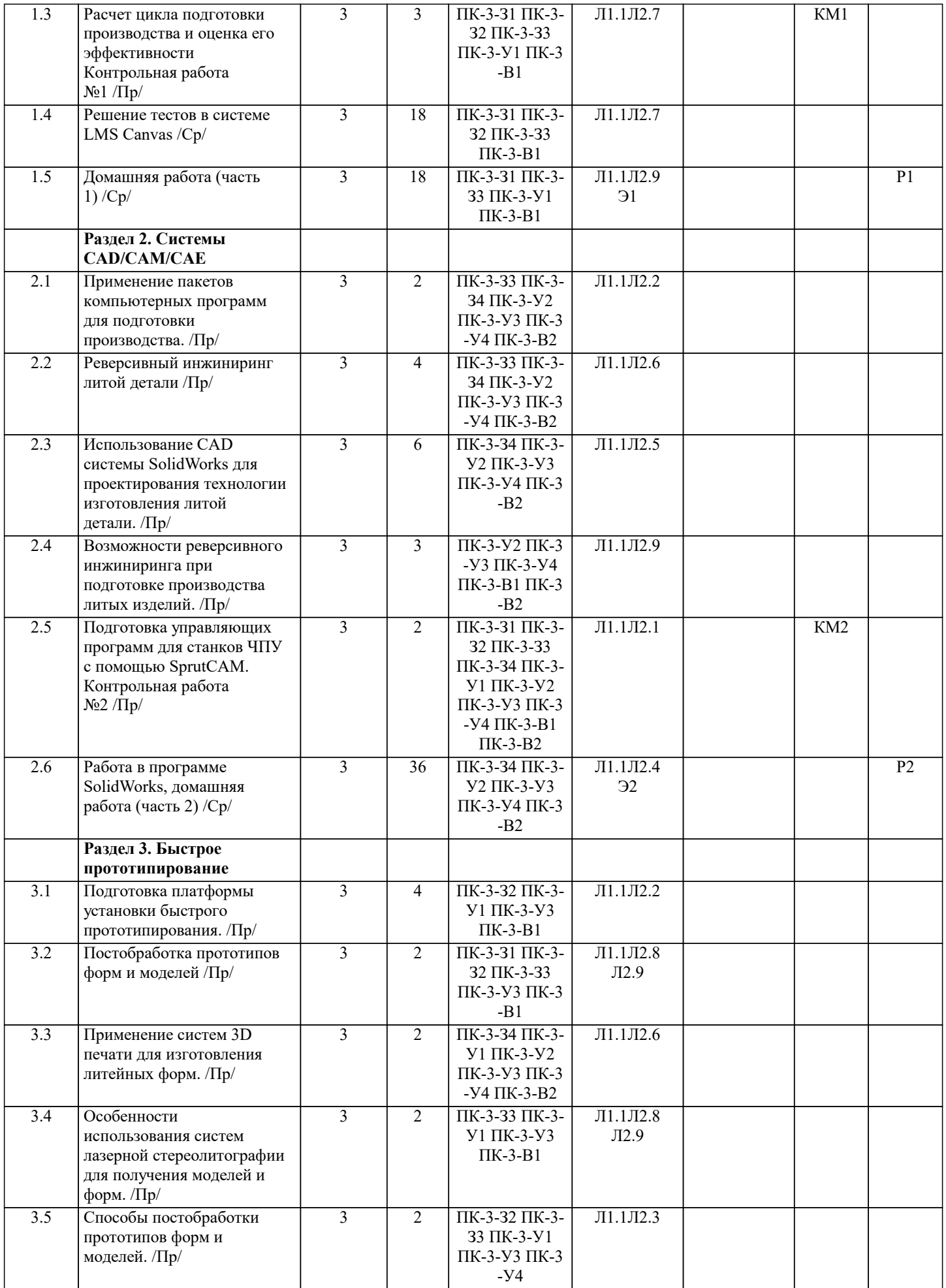

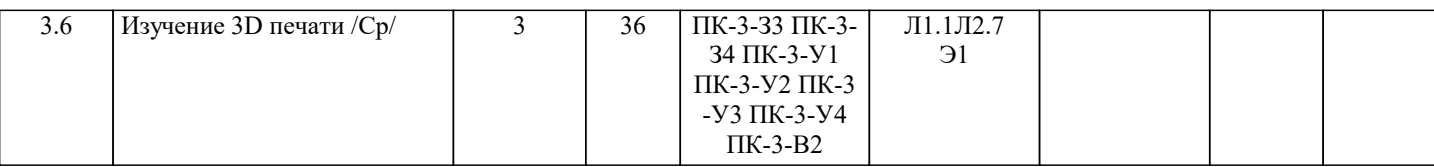

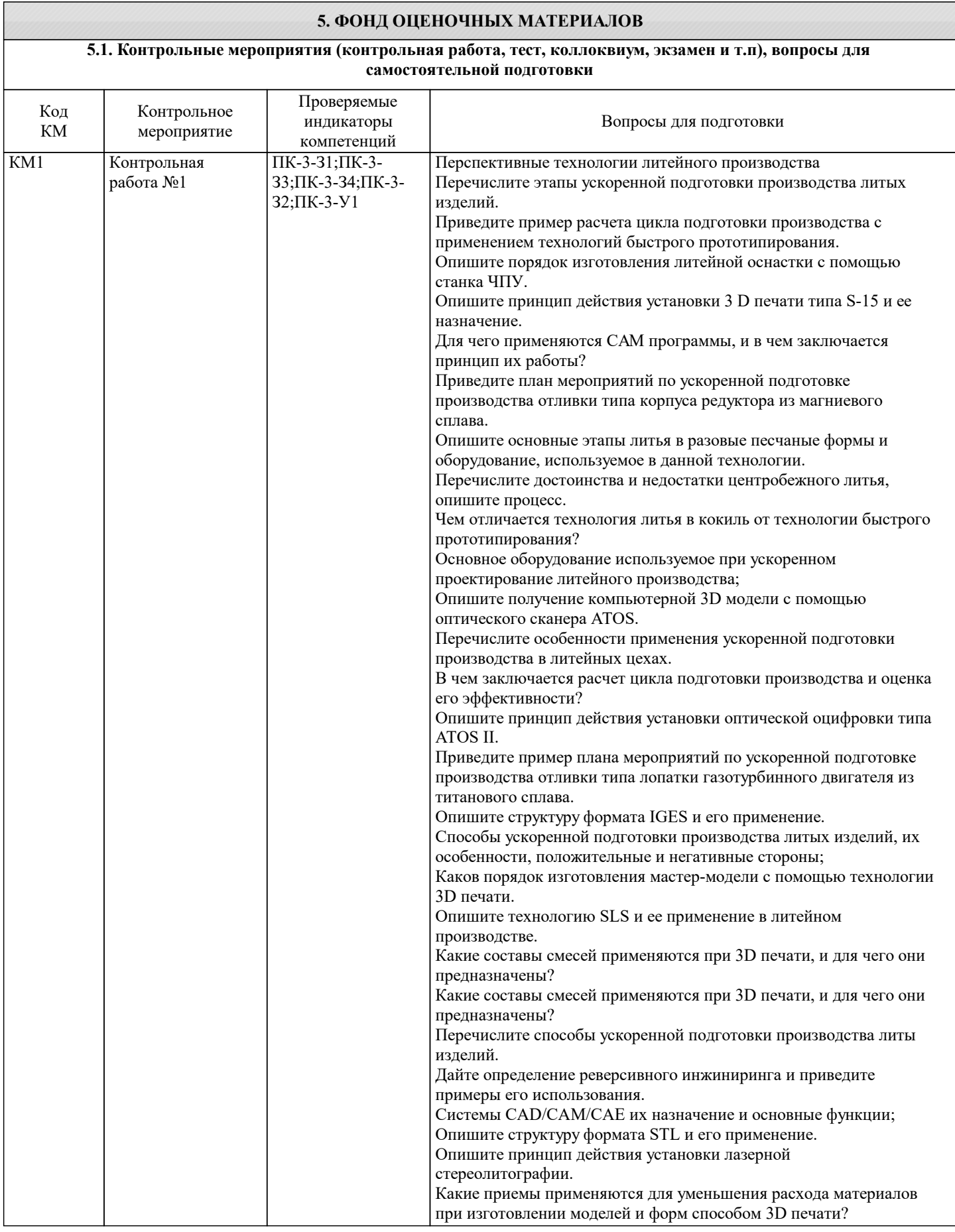

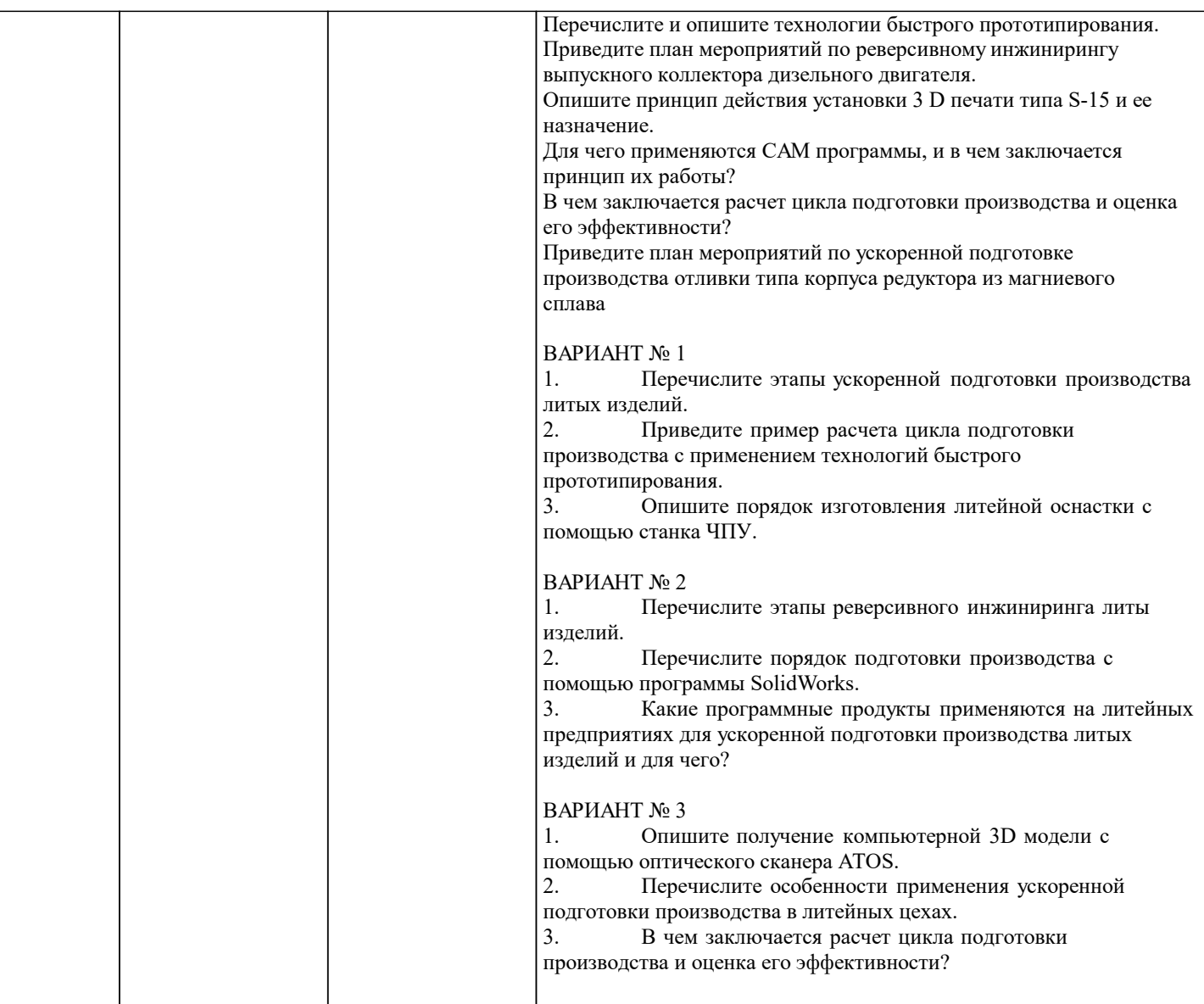

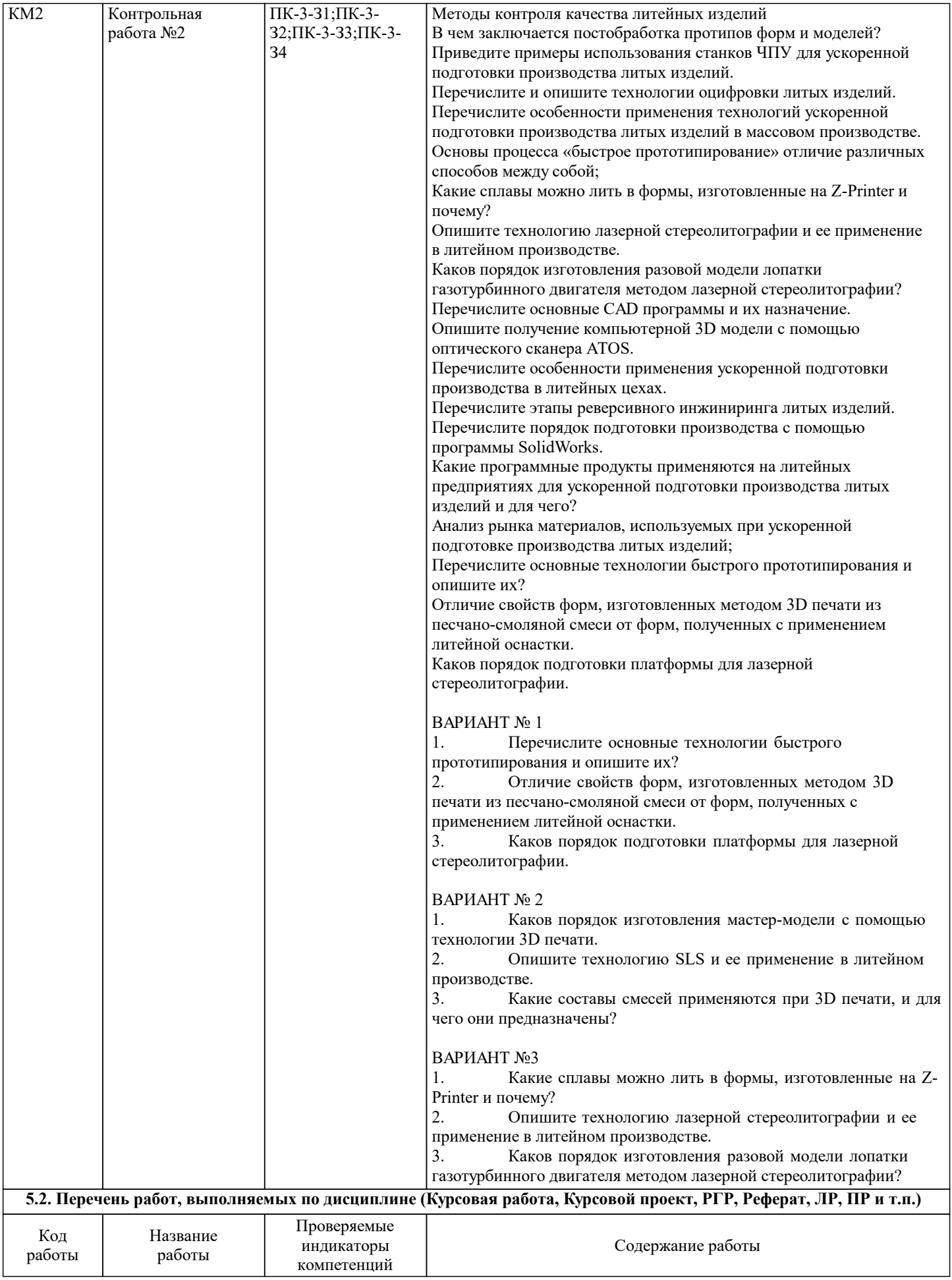

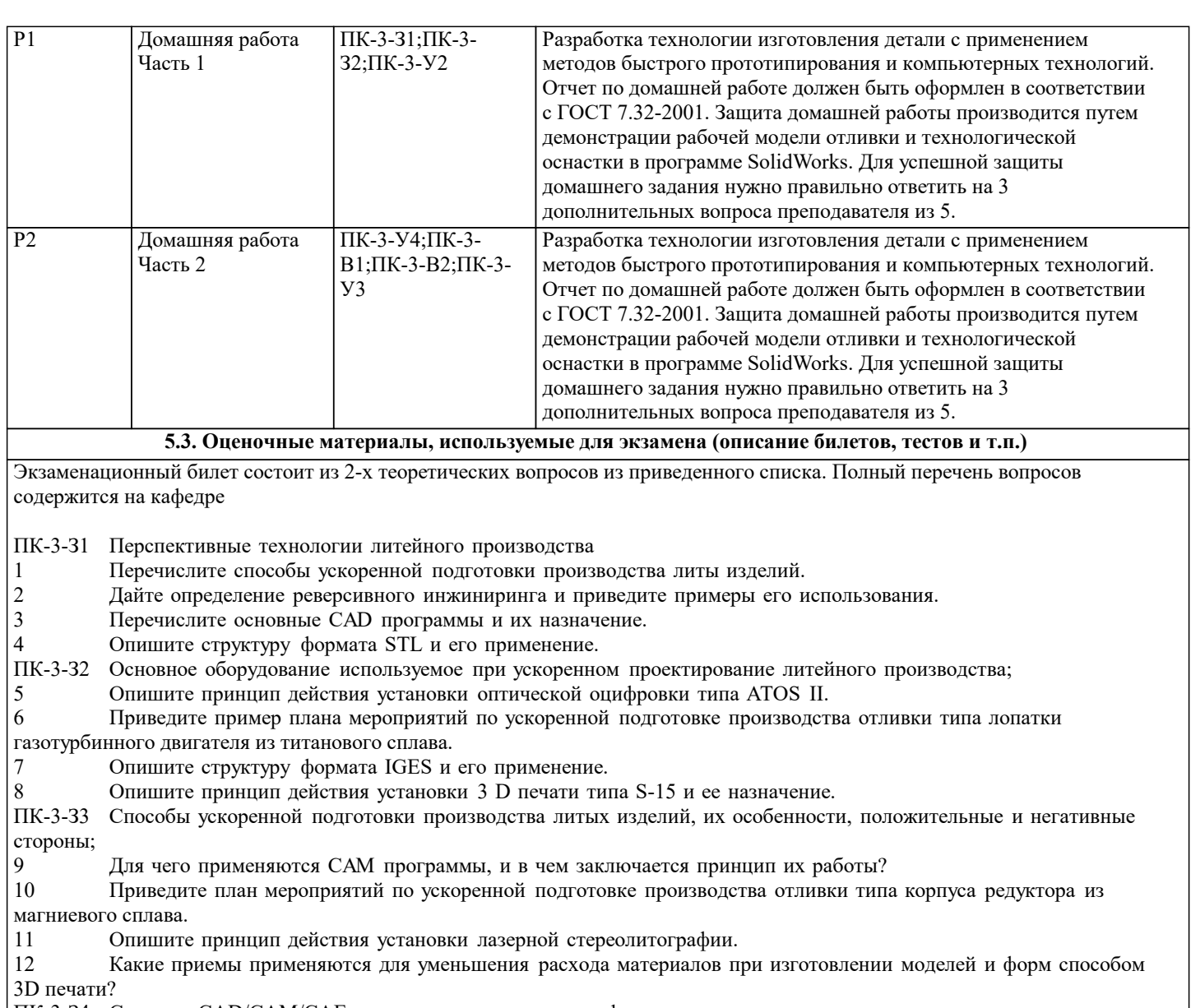

ПК-3-З4 Системы CAD/CAM/CAE их назначение и основные функции;

- 13 Перечислите и опишите технологии быстрого прототипирования.
- 14 Приведите план мероприятий по реверсивному инжинирингу выпускного коллектора дизельного двигателя.
- 15 В чем заключается постобработка протипов форм и моделей?<br>16 Привелите примеры использования станков ЧПУ лля ускорен
- 16 Приведите примеры использования станков ЧПУ для ускоренной подготовки производства литых изделий.
- 17 Перечислите и опишите технологии оцифровки литых изделий.<br>18 Перечислите особенности применения технологий ускоренной г 18 Перечислите особенности применения технологий ускоренной подготовки производства литых изделий в массовом производстве.

#### **5.4. Методика оценки освоения дисциплины (модуля, практики. НИР)**

По каждому разделу дисциплины предусмотрена как текущая, так и рубежная аттестация. Текущая аттестация состоит из выполнения контрольной работы №1. Рубежная аттестация проводится в виде сдачи частей домашнего задания и защиты итогового отчета по работе. Отчет должен быть оформлен в соответствии с ГОСТ 7.32-2001. Защита домашней работы производится путем демонстрации рабочей модели отливки и технологической оснастки в программе SolidWorks. Для успешной защиты домашнего задания нужно правильно ответить на 3 дополнительных вопроса преподавателя из 5. Для сдачи экзамена необходимо посетить 90% занятий и сдать на положительную оценку все Рубежное работы.

### **6. УЧЕБНО-МЕТОДИЧЕСКОЕ И ИНФОРМАЦИОННОЕ ОБЕСПЕЧЕНИЕ**

#### **6.1. Рекомендуемая литература**

#### **6.1.1. Основная литература**

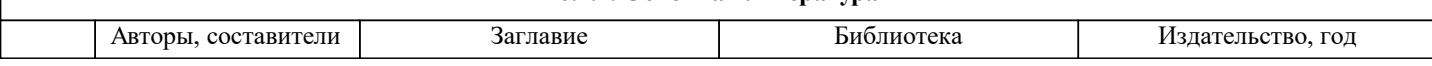

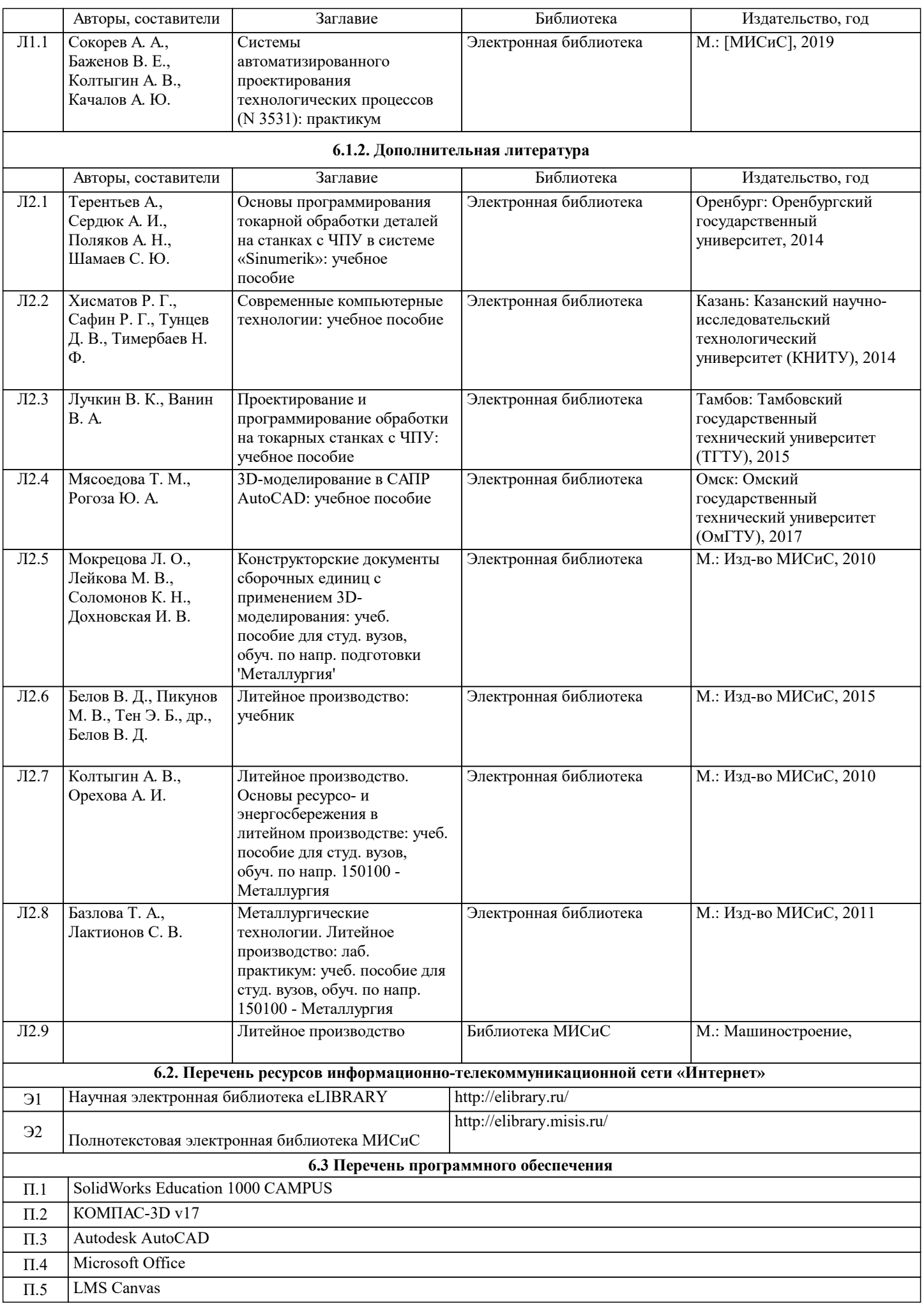

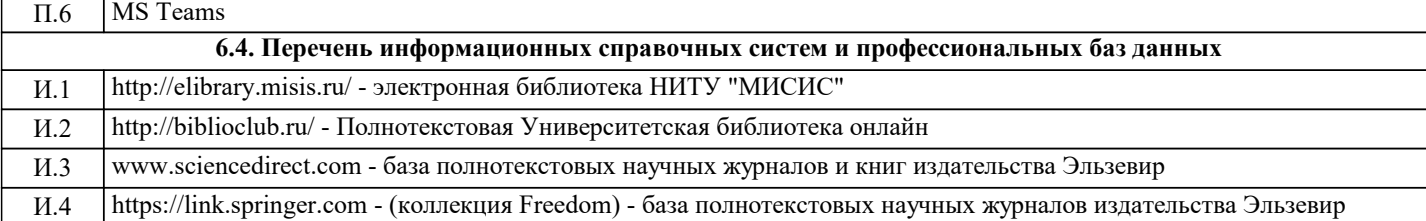

#### **7. МАТЕРИАЛЬНО-ТЕХНИЧЕСКОЕ ОБЕСПЕЧЕНИЕ** Ауд. Назначение Оснащение комплект учебной мебели на 20 рабочих мест, компьютеры с подключением к сети «Интернет» и доступом в электронную информационнообразовательную среду университета Читальный зал №4 (Б) Компьютерный класс: комплект учебной мебели на 14 рабочих мест, оборудованных компьютерами с пакетом лицензионных программ MS Office, проектор  $\overline{\Gamma$ -451 Аудитория для самостоятельной работы студентов и курсового проектирования: комплект учебной мебели на 12 рабочих мест, ноутбуки с подключением к сети «Интернет» и доступом в электронную информационно-образовательную среду университета  $\overline{\Gamma$ -455 Компьютерный класс: комплект учебной мебели на 14 рабочих мест, оборудованных компьютерами с пакетом лицензионных программ MS Office, проектор  $\overline{\Gamma$ -451

#### **8. МЕТОДИЧЕСКИЕ УКАЗАНИЯ ДЛЯ ОБУЧАЮЩИХСЯ**